# ADVANCED ONLINE COURSE DESIGN

Session 2: Create Your Own Domain for Learner Hubs, Flexible Portfolios, and More with UTA Cloud

Matt Crosslin, Ph.D.
Center for Research on Teaching and Learning Excellence
LINK Research Lab
November 20, 2019

### **UTA CLOUD = DOMAIN OF ONE'S OWN**

- UTA Cloud is our local instance of Domain of One's Own
- UTA Cloud: https://uta.cloud/
- 7 Things You Should Know About a Domain of One's Own:
   https://library.educause.edu/resources/2019/10/7-things-you-should-know-about-a-domain-of-ones-own

### WHY A DOMAIN INSTEAD OF A WEBSITE?

"Domain" was chosen over "website" because it implies the possibility of several websites under one domain.

- Web Literacy
- Digital Identity
- Reclaim
- Advanced Pedagogical Designs

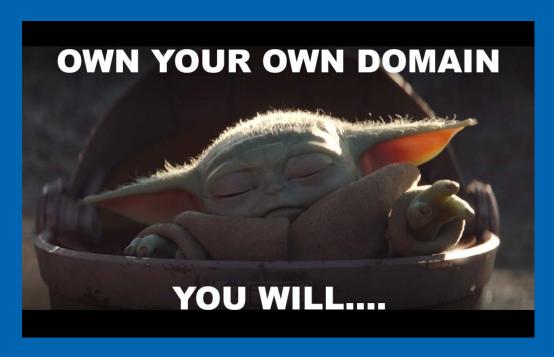

### WHAT DOES IT LOOK LIKE?

#### cPanel:

Fully functional Control Panel for those that like to dig into the code

### Installatron:

Quick installation of over 100 open source applications in cPanel – blogging, forums, wikis, CMS, etc, etc, etc.

#### One Click Installation:

All apps in Installatron are easy and automatic to install, just click, enter some details, and get started.

# SO WHAT DO YOU THINK?

What could this be used for?

## LEARNER PROJECT HOSTING

Any type of assignment can be quickly created and shared on a blog or other type of website:

- Survey on the First Amendment: <a href="http://tanissommer.oucreate.com/intro-to-media/the-first-amendment/">http://tanissommer.oucreate.com/intro-to-media/the-first-amendment/</a>
- Chinese Literature Today: https://clt.oucreate.com/
- "Race to Refuge" Choose-Your-Own-Adventure game: https://rtr.imran.oucreate.com/

### LEARNER WORK HUBS

- OpenEd MOOC Learner Hub: https://linkresearchlab.org/openedmooc/learner-activity/
- YogaMooc Activity Hub: https://www.yogamooc.com/activity/
- Setting Up a Learner Activity Hub Like #YogaMOOC or #OpenEdMOOC: <a href="https://www.edugeekjournal.com/2017/11/07/setting-up-a-learner-activity-hub-like-yogamooc-or-openedmooc/">https://www.edugeekjournal.com/2017/11/07/setting-up-a-learner-activity-hub-like-yogamooc-or-openedmooc/</a>

### **CLASS WEBSITES / ASSIGNMENT BANKS**

- EDTC 8375: Trends in Educational Technology K-16 https://edtc8375.wordpress.com/
- HIST 2301: World Civilzation: http://worldciv.linklab.domains/
- ECON 3616: International Trade: http://saleh.oucreate.com/trade/
- DS106 Assignment Bank: http://assignments.ds106.us/

### STUDENT / FACULTY / STAFF PORTFOLIOS

- My Own Portfolio: <u>https://mattcrosslin.com/</u>
- Staff Portfolio Example: http://jtdellinger.com/
- Faculty Portfolio Example: https://bedle.oucreate.com/
- Student Portfolio Example: https://alicecalmon.com/

### RESEARCH PROJECTS

- UTA Cloud has tools for forms, surveys, and content creation
- Undergrad Research Program: http://fyre.oucreate.com/
- Omeka for research / content creation:

https://wanderchart.cacexplore.org/cms/

https://water.cacexplore.org/

# LET'S TRY IT OUT!

http://uta.cloud/